# Jakarta EE Aplikacje SPA wykorzystujące REST i JSON

 $\bullet\bullet\bullet$ 

Natalia Bidzińska Rafał Czajka Jan Czerlunczakiewicz Patryk Ernest Grzegorz Karkowski Maciej Kobiec

### Jakarta EE

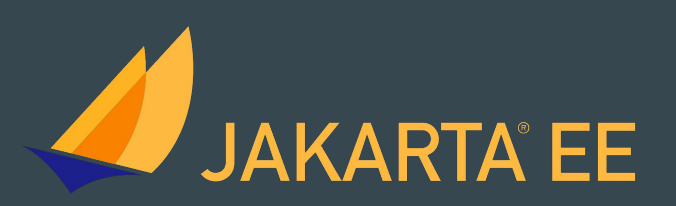

- Platforma oprogramowania zbudowana jako narzędzie do tworzenia oprogramowania biznesowego.
- Pojawiła się w 2019 r., bezpośrednio nawiązywała i była kompatybilna z Java EE 8.
- Po przejęciu platformy przez Eclipse zmieniła nazwę na Jakarta i od wersji Jakarta EE 9 straciła wsteczną kompatybilność.
- W praktyce jest to zbiór specyfikacji odpowiedzialnych za m. in. komunikację z bazą danych, łączność sieciową czy wstrzykiwanie zależności.
- Specyfikacje wchodzące w skład platformy to m. in. Servlet, ServerPages, JSON Processing, Bean Validation, Persistence. Pełna lista znajduje się [tutaj](https://jakarta.ee/specifications/).

#### Serwer

- Jakarta EE daje możliwość współpracy z licznymi serwerami, np. Apache Tomcat, Jelly, Glassfish, Wildfly.
- Referencyjną implementacją jest w tym przypadku Glassfish 6.
- Serwer ma tworzyć środowisko pozwalające na uruchomienie poszczególnych części składowych platformy.
- Umożliwia połączenie z bazą danych, uwierzytelnianie oraz autoryzowanie informacji, obsługę kolejek komunikatów.

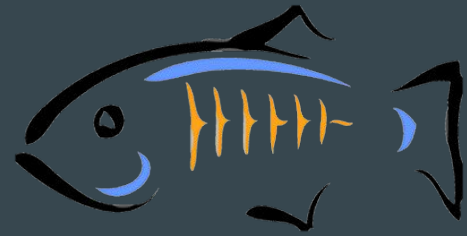

**GlassFish** 

#### RESTful Server w Jakarta EE - konfiguracja

- 1. Utwórz projekt, wybierając opcję Maven Project. W konfiguracji ustaw przedstawione obok dane.
- 2. Upewnij się, że używasz Java JDK w wersji 8.
- 3. Otwórz plik pom.xml, dodaj odpowiednie zależności i sprawdź, czy zawartość pliku jest zgodna z zaprezentowaną.

<dependency> <groupId>javax</groupId> <artifactId>javaee-api</artifactId> <version>8.0</version> </dependency>

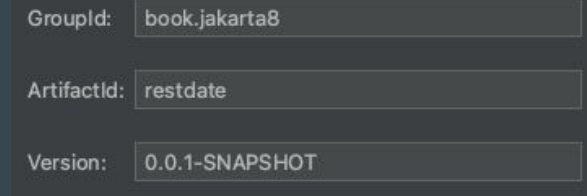

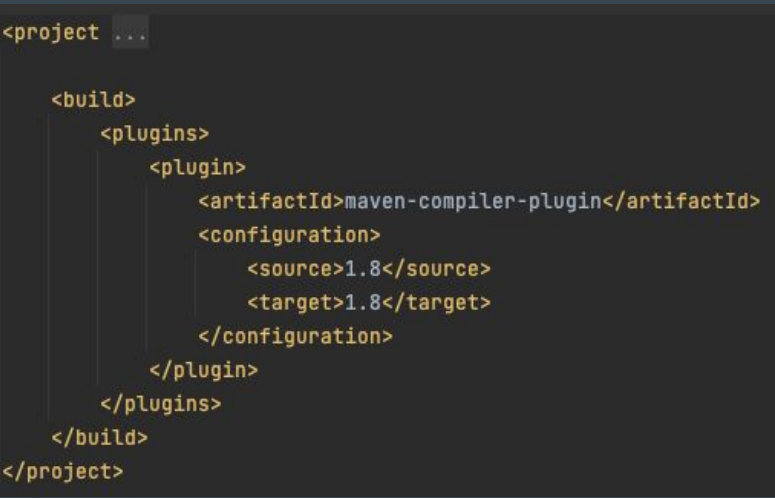

#### RESTful Server w Jakarta EE - konfiguracja

- 4. Przekonwertuj projekt, wybierając opcję Configure *→* Convert to Faceted Form.
- 5. Upewnij się, że w projekcie istnieje folder src/main/webapp/WEB-INF i zawiera pliki glassfish-web.xml, beans.xml, web.xml. package book.jakarta8.restdate;
- 6. Utwórz klasę RestDate.
- 7. Uruchom serwer, zainstaluj na nim aplikację wybierając opcję Run as *→* Run on Server i uruchom w terminalu polecenie  $\text{curl}$   $-X$  GET <http://localhost:8080/restdate/webapi/d>
- 8. Gotowe! W odpowiedzi powinieneś otrzymać aktualną datę i czas ze strefą czasową.

import java.time.ZonedDateTime; import javax.ws.rs.GET; import javax.ws.rs.Path; import javax.ws.rs.Produces;

#### $1 + 4$

```
* REST Web Service */
@Path("/d")public class RestDate {
    GGET
   @Produces("text/plain")
    public String stdDate() {
        return ZonedDateTime.now().toString();
```
## Single-Page Web Application

#### Wprowadzenie do zagadnienia

Akronim SPA oznacza "Single Page (Web) Application", czyli współczesne podejście do tworzenia elastycznych i przyjemnych w użytkowaniu aplikacji.

Aplikacja zawarta jest w jednym pliku .HTML która dynamicznie za pomocą skryptów wykonywanych po stronie klienta steruje wyświetlaną zawartością.

Dzięki takiemu podejściu można wydajnie optymalizować ogólną wydajność aplikacji, a skalowalność aplikacji wzrasta.

#### Przykład działania

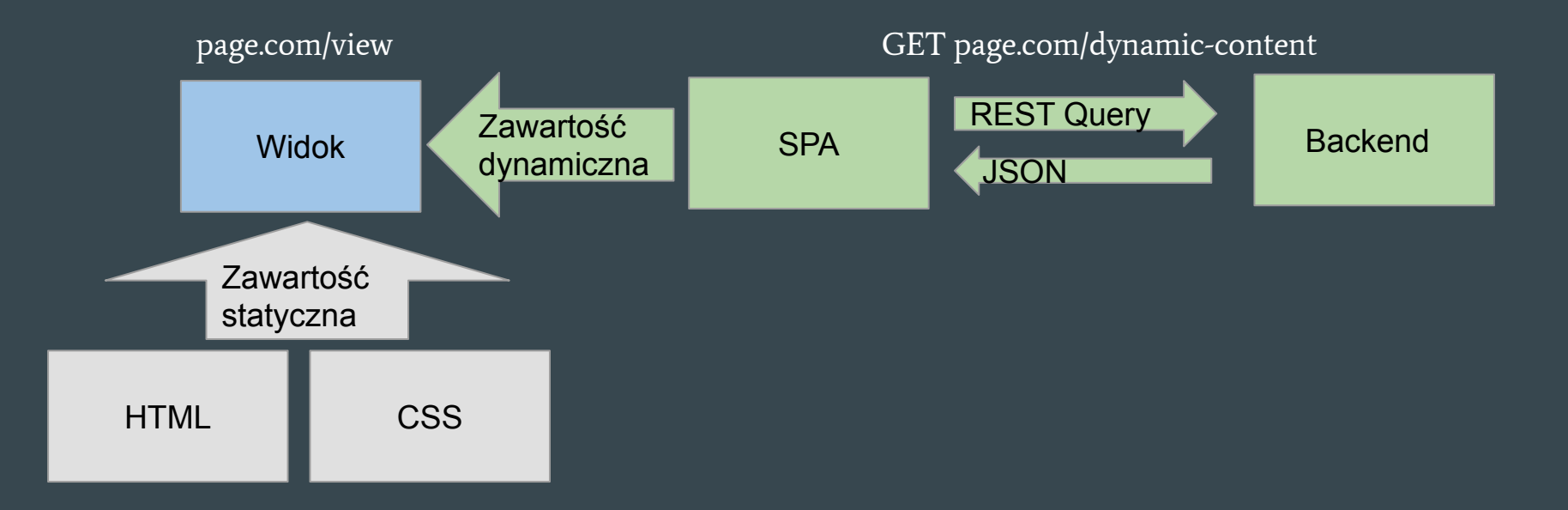

### Dlaczego SPA jest popularne?

- W odróżnieniu od MPA (Multiple Pages Application), przy wejściu w aplikację nie ma potrzeby pobierania całego dokumentu. Wystarczy pobrać statyczną treść, a następnie sterować nią i doładowywać zawartość za pomocą skryptów.
- Z punktu widzenia użytkowania takiego interfejsu wrażenia i odczucia są dużo płynniejsze.
- Dzięki korzystaniu z asynchronicznych metod komunikacji z serwerem można zastosować różne sztuczki UX/UI, jak np. wyświetlenie spinnera na czas ładowania listy.
- Utrzymanie, debugowanie i rozwój projektu jest łatwiejszy dla developerów tak zrealizowanego systemu.

#### Krótki rys historyczny

- Powstają pierwsze SPA jako aplikacje Flash i aplety języka Java.
- W 2006 wydany zostaje Asynchroniczny JavaScript i XML (AJAX), który rewolucjonizuje możliwości tworzenia aplikacji webowych.
- W niedalekiej przyszłości świat FrontEnd developerów wzbogaci się o javascriptowe frameworki, ułatwiające wytwarzanie coraz to lepszego jakościowo oprogramowania.
- Nowe możliwości zmieniły również panujące trendy w projektowaniu stron pod kątem UX/UI. Coraz większy nacisk kładzie się na optymalizację procesów oraz komfort i wrażenia użytkownika końcowego.
- W końcu, SPA staje się najczęściej preferowanym podejściem do wytwarzania aplikacji webowej.

#### Schemat działania SPA

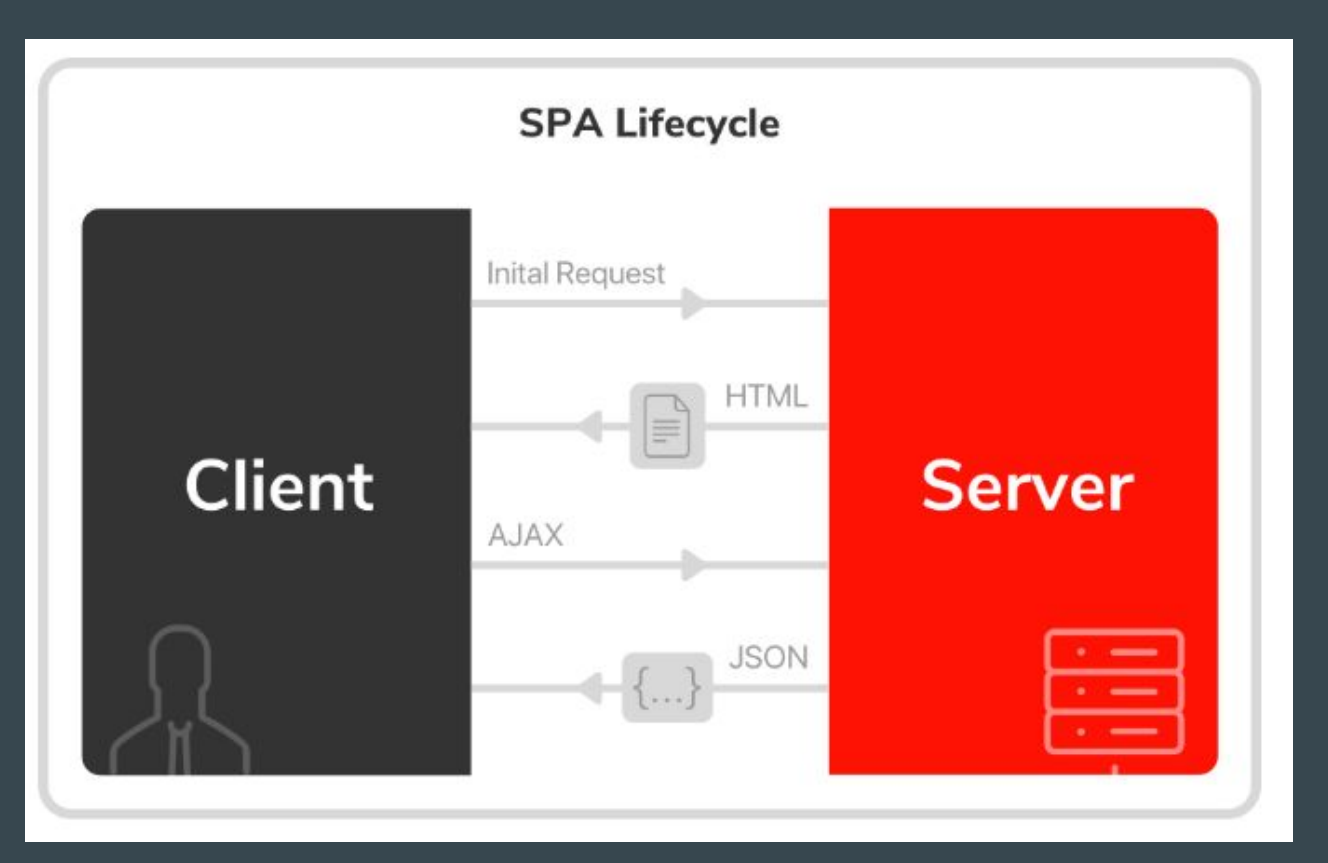

#### SPA - popularne biblioteki i frameworki

SPA po dziś dzień jest najpopularniejszym sposobem tworzenia stron i aplikacji internetowych. Wpływ na to miało powstanie wielu bibliotek i frameworków przeznaczonych do ich budowania. Najpopularniejszymi z nich są:

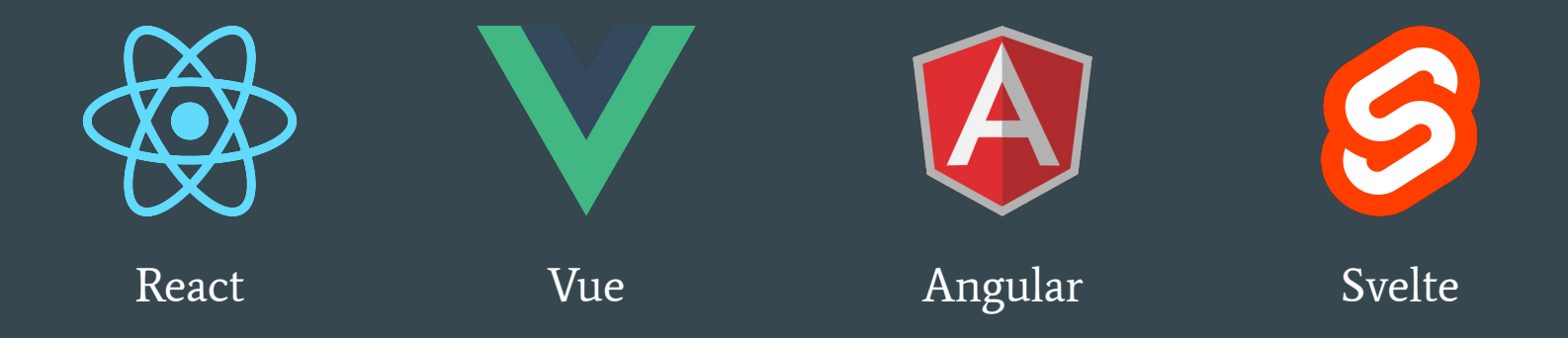

#### REST

- Nie jest protokołem!!
- Jest to zbiór dobrych praktyk tworzenia architektury aplikacji rozproszonych (wzorzec).
- Najczęściej kojarzony z HTTP, choć nie jest z nim ściśle związany.
- Nie jest standardem, lecz zbiorem ograniczeń.

### REST ogólne zasady

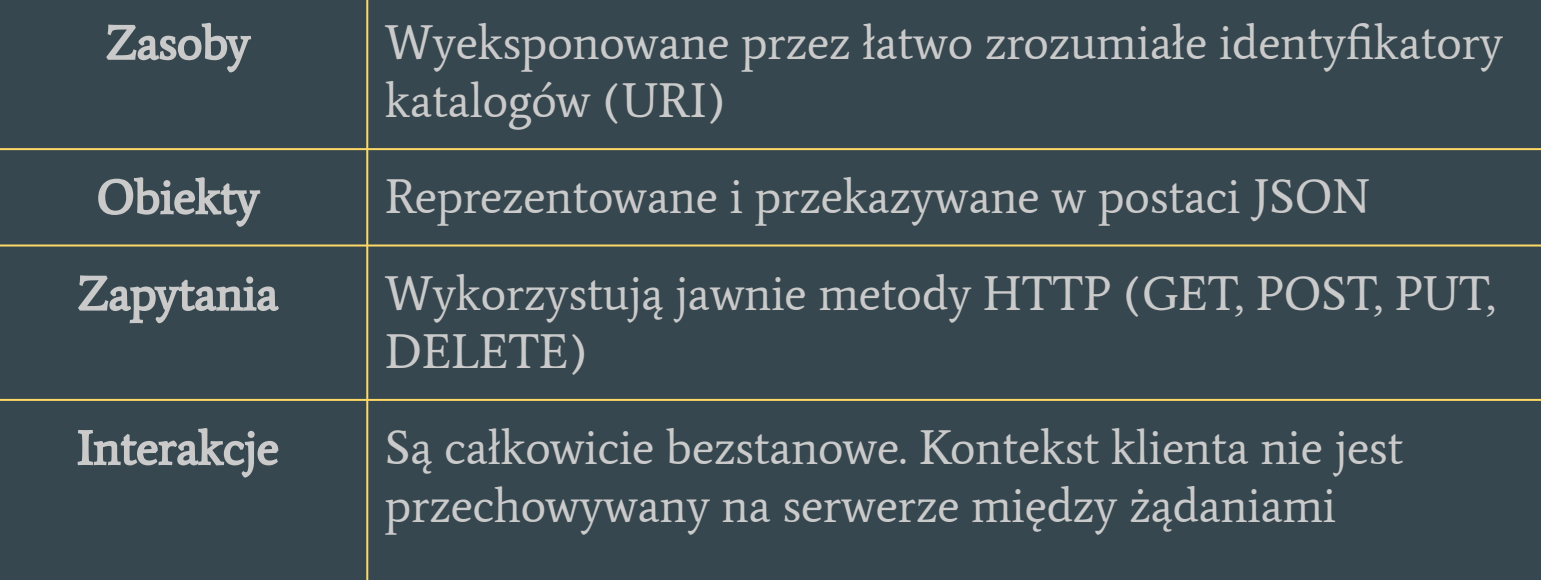

### Zasady tworzące REST

- 1. Odseparowanie interfejsu użytkownika od operacji na serwerze
- 2. Bezstanowość
- 3. Cacheability
- 4. Endpointy
- 5. Separacja warstw

#### Metody uwierzytelniania w REST API

- Basic
- API Key
- OAuth

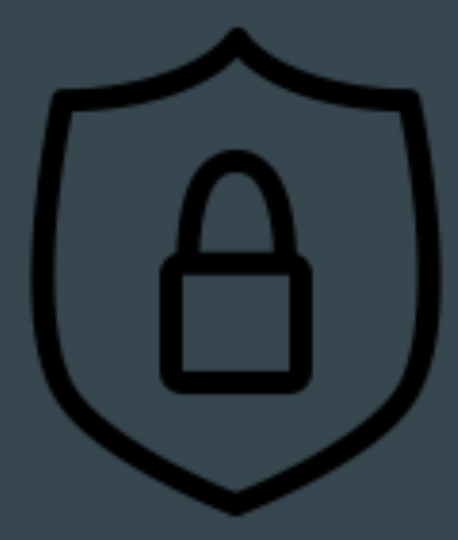

#### Metoda uwierzytelniania - Basic - szczegóły

username : password

B64 encode

Authorization: Basic bG9sOnNlY3VyZQ==

#### Metoda uwierzytelniania - Klucz Api

#### Unikalny Klucz

Authorization: Apikey 6789T2134EWgvbvbiosgnioIO

#### Metoda uwierzytelniania - Oauth2

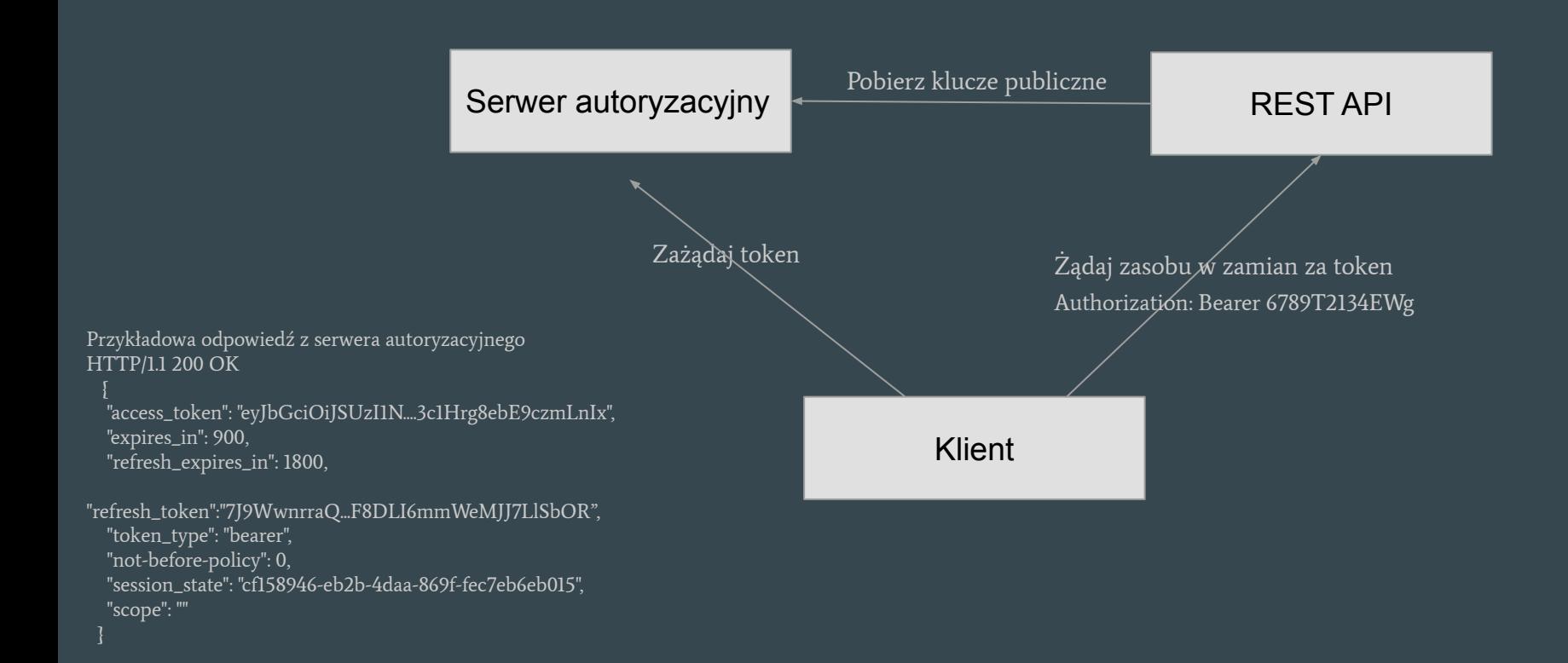

#### REST Wady

- Bezstanowość
- Redundancja przesyłanych informacji

#### REST Zalety

- Łatwy w implementacji
- Używa pamięci podręcznej
- Wymusza serializację danych formatem XML lub JSON
- Skalowalność

#### **JSON**

- JSON (ang. JavaScript Object Notation) to format zapisu i wymiany danych.
- Jest to format tekstowy. Uważany jest za format czytelny zarówno dla maszyn, jak i dla ludzi.
- Jeżeli dane są przesyłane za pomocą protokołu http, to nagłówek Content-Type: application/json informuje nas, że w body są przesyłane dane w tym formacie.

#### Prawidłowy dokument w formacie JSON

"name":"Jan",

{

}

"surname":"Kowalski",

"client\_id":1001,

"age":55,

"is\_admin":true

#### Zalety formatu JSON

- Czytelny zarówno dla maszyn, jak i dla ludzi.
- Chroni przed atakami CSRF.
- Zajmuje mniej miejsca (używanych jest mniej znaków, niż np. xml).
- Łatwo przedstawić wartość null oraz bool.
- Łatwy do parsowania.

#### Asynchroniczne zapytania do serwera - historia

#### **SSR**

Renderowanie strony HTML po stronie serwera i przesyłanie gotowego pliku do przeglądarki

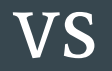

SPA

Asynchroniczne zapytania do serwera pobierające i uaktualniające tylko część zawartości strony

#### Asynchroniczne zapytania do serwera - Ajax vs Fetch

#### Ajax

Jeden z pierwszych sposobów na asynchroniczne pobieranie zawartości stron internetowych

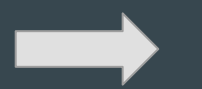

#### Fetch

Obecnie JavaScript zawiera natywne API do zapytań asynchronicznych o nazwie Fetch

#### Asynchroniczne zapytania do serwera - Ajax vs Fetch

```
Let xhr = new XMLHttpRequest();
xhr.open('GET', 'path');
xhr. on ready state change = function () {
    const DONE = 4:
    const OK = 200:
    if (xhr.readyState == DONE) {
        if (xhr. status == 0K) {
            console.log(xhr.responseText);
        \} else {
            console.log('Error: ' + xhr. status);Ъ
xhr.send(num11);
```
Ajax Fetch

```
async function receiveData() {
    try {
        const res = await fetch('path');const data = await res.text();
        console.log(data);
    \} catch (error) {
        console.log('Error: ' + error);receiverData();
```
#### Asynchroniczne zapytania do serwera - Axios

Obecnie bardzo popularnym rozwiązaniem jest biblioteka Axios. Jest to alternatywa dla Fetch API. Nie jest to natywny sposób wykonywania zapytań, udostępnia jednak bardzo proste w obsłudze API i posiada wiele pomocnych funkcjonalności takich jak: interceptory, anulowanie zapytań czy globalna konfiguracja.

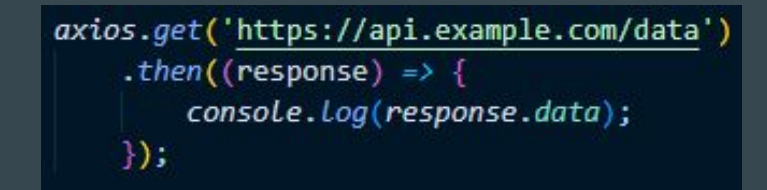

```
axios.post('/login', {
        firstName: 'Finn',
        lastName: 'Williams'
    Ð
    .then((response) => {
        console.log(response);
    }, (error) \Rightarrow {
        console.log(error);
    \});
```
#### Czy każda aplikacja zawarta na jednej stronie to SPA?

Chociaż w pierwszej chwili można by pomyśleć, że to prawda, to jednak tak nie jest.

Zdarza się, że SPA mylona jest z witrynami typu "one page", czyli takimi, które pozbawione są nawigacji oraz podstron, a sama zawartość umieszczona jest w segmentach, do których można ewentualnie scrollować.

Single Page Application umożliwia dodanie podstron, które znajdować się będą pod innym URL'em, co w przypadku rozbudowanych aplikacji ułatwia nawigację.

### Zalety Single Page Application

Z punktu widzenia użytkownika:

- Możliwość wyświetlenia splashscreenów, spinnerów, skelletonów etc. w oczekiwaniu na dane,
- Zwiększona wydajność gdy podstawowe dane zostaną załadowane.

Z punktu widzenia dewelopera:

- Separacja warstwy klienckiej od serwerowej,
- Odciążenie serwera,
- Możliwość migracji na inny typ aplikacji.

#### Popularne serwisy zbudowane w oparciu o SPA

- Facebook
- YouTube
- Twitter
- GitHub
- Gmail
- Google Maps
- Airbnb
- Netflix
- Pinterest
- Paypal

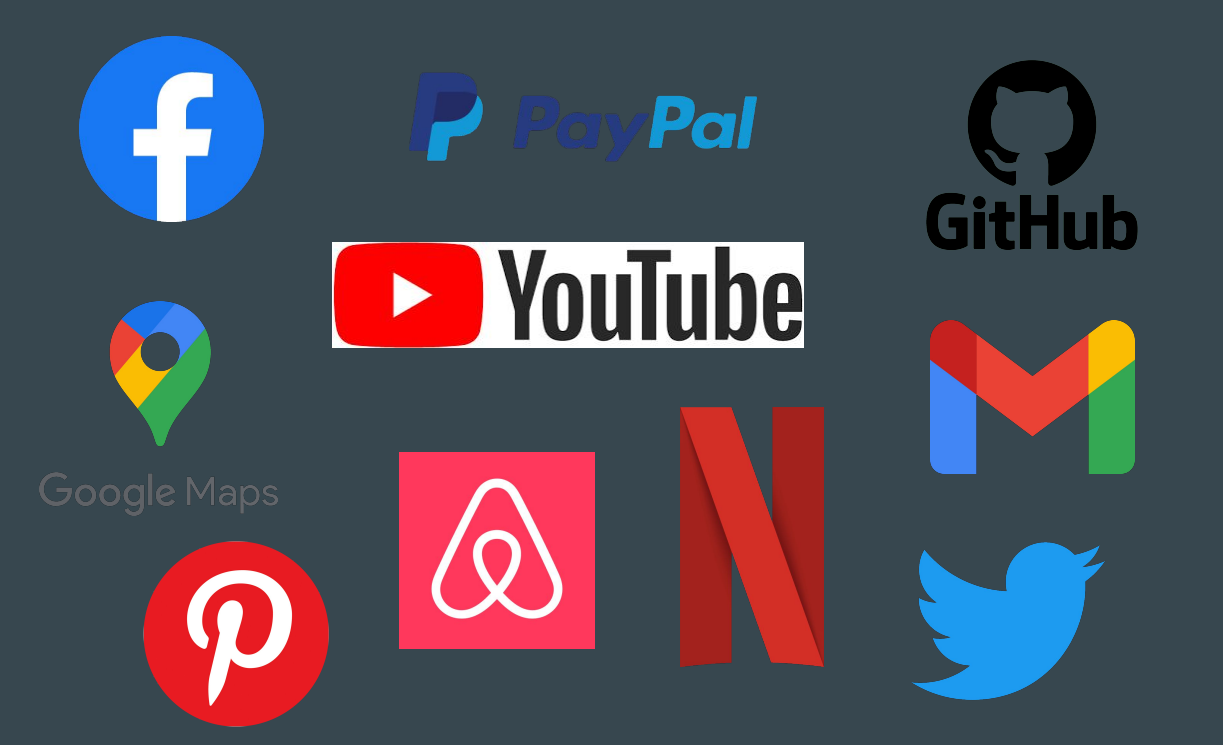

# Dziękujemy za uwagę!

 $\bullet\bullet\bullet$ 

Natalia Bidzińska Rafał Czajka Jan Czerlunczakiewicz Patryk Ernest Grzegorz Karkowski Maciej Kobiec